**Выявляем больше, управляем лучше! Искусственный интеллект в IDS NS и новые сценарии централизованного управления в IDS MC**

 $\odot$  infotecs

 $2024 =$ 

**ТЕХНИЧЕСКАЯ КОНФЕРЕНЦИЯ** 

Светлана Старовойт

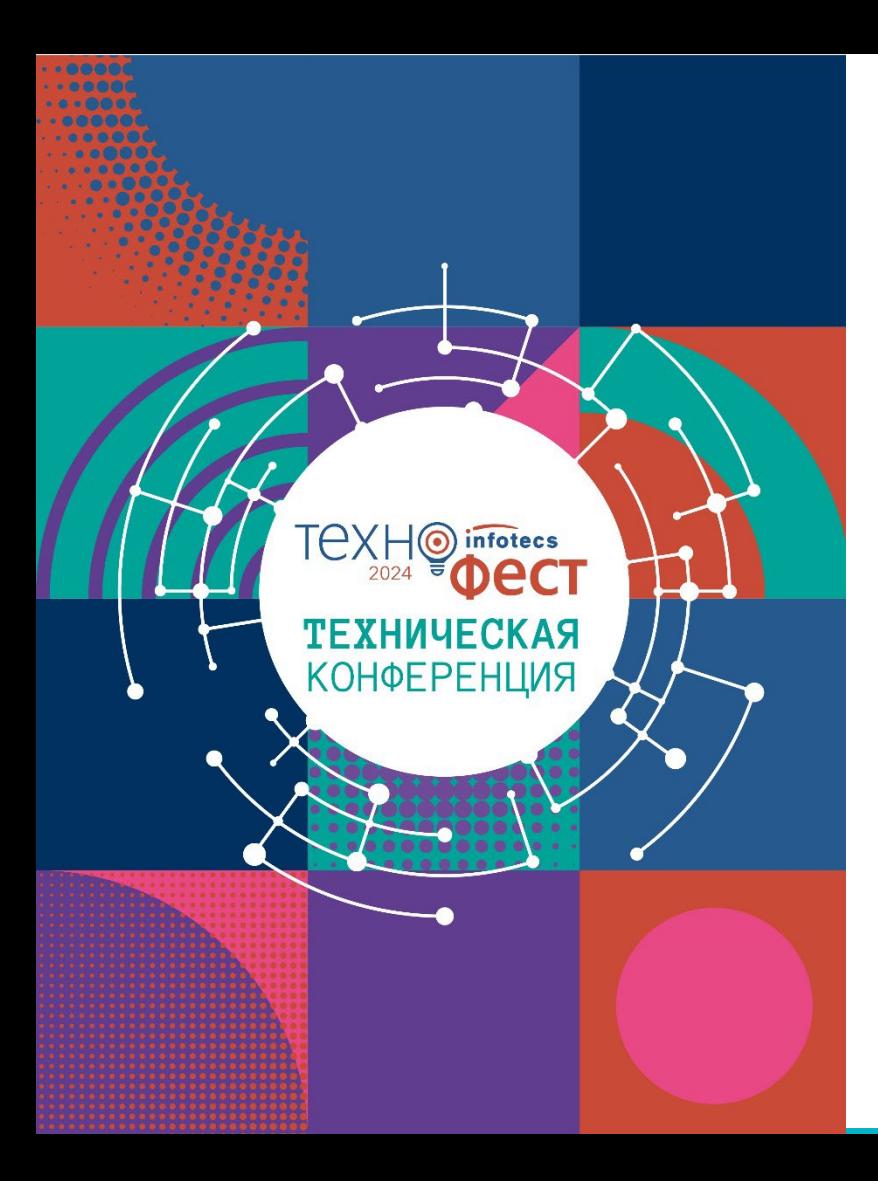

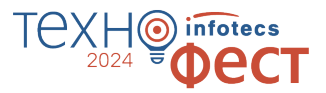

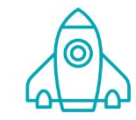

Напомню о некоторых важных и полезных функциях в продуктах

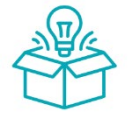

Расскажу об основных изменениях в новых версиях

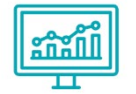

Покажу работу нейросети по выявлению аномальных объемов трафика в IDS NS

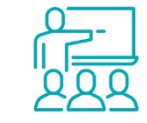

Покажу новые сценарии управления в IDS MC

### **Решение ViPNet TDR**

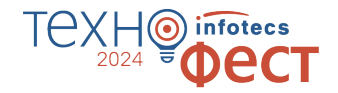

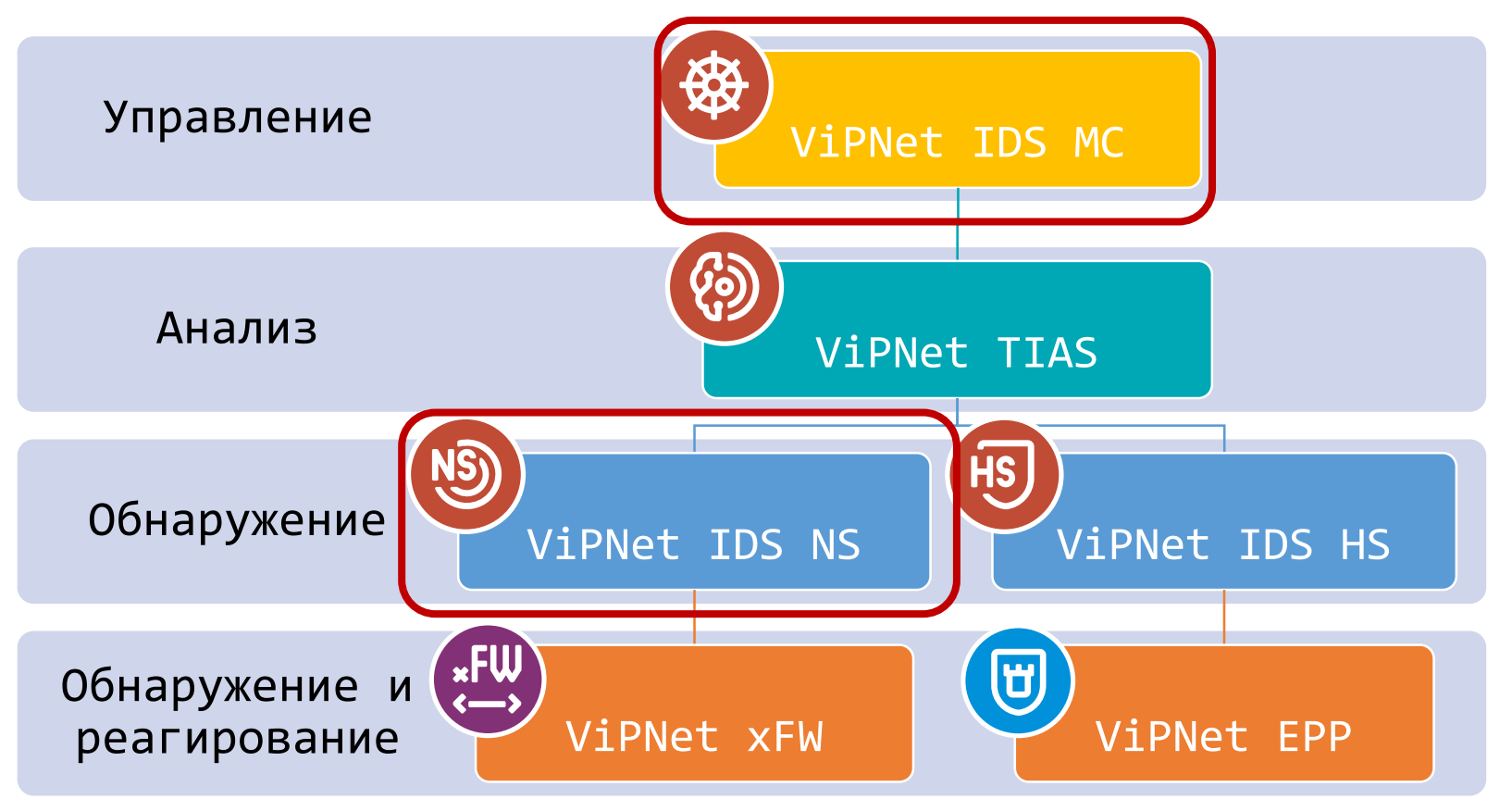

## **ViPNet IDS MC**

- Ввод в эксплуатацию сенсоров IDS;
- o Управление инфраструктурой решения;
- o Управление профилями и конфигурациями правил IDS NS;
- o Обновление:
	- баз решающих правил
	- сигнатур вредоносного ПО
	- экспертных данных
	- программного обеспечения устройств
	- лицензий
- Мониторинг состояния устройств

https://infotecs.ru/webinars/archive/bystroe-razvorachivanie-i-vvod-v-ekspluatatsiyu-resheniyavipnet-tdr.html

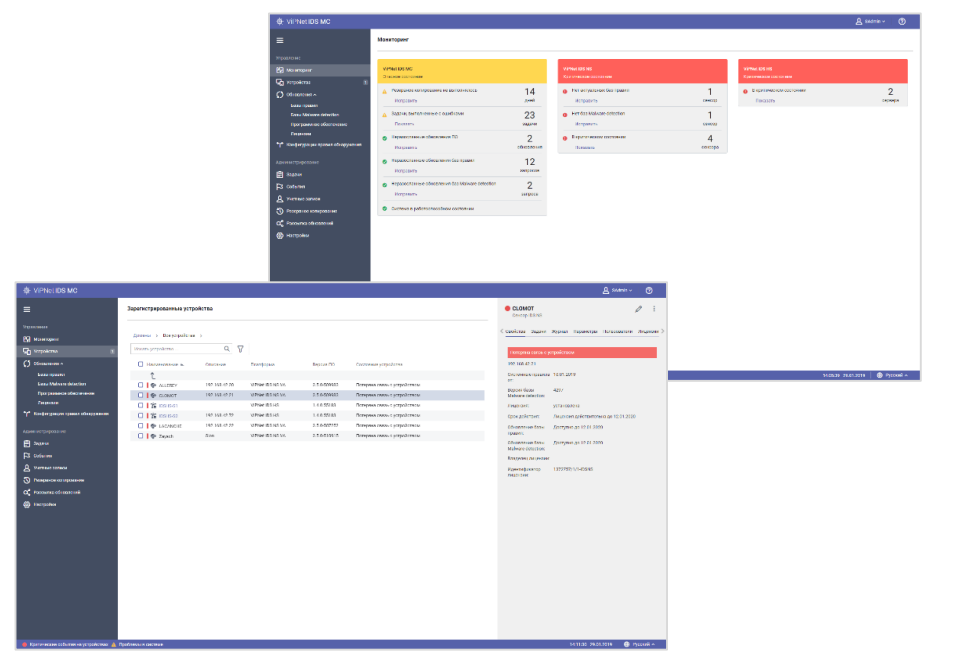

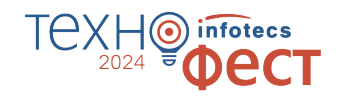

# **ViPNet IDS NS**

- анализ сетевого трафика С ПОМОЩЬЮ:
	- баз решающих правил  $\bullet$
	- $\bullet$ сигнатур вредоносного ПО
	- $\bullet$ ЭВристических методов
- хранение событий, пакетов и сессий
- о передача событий во внешние СИСТАМЫ
- о передача Netflow статистики
- ⊙ управление правилами анализа

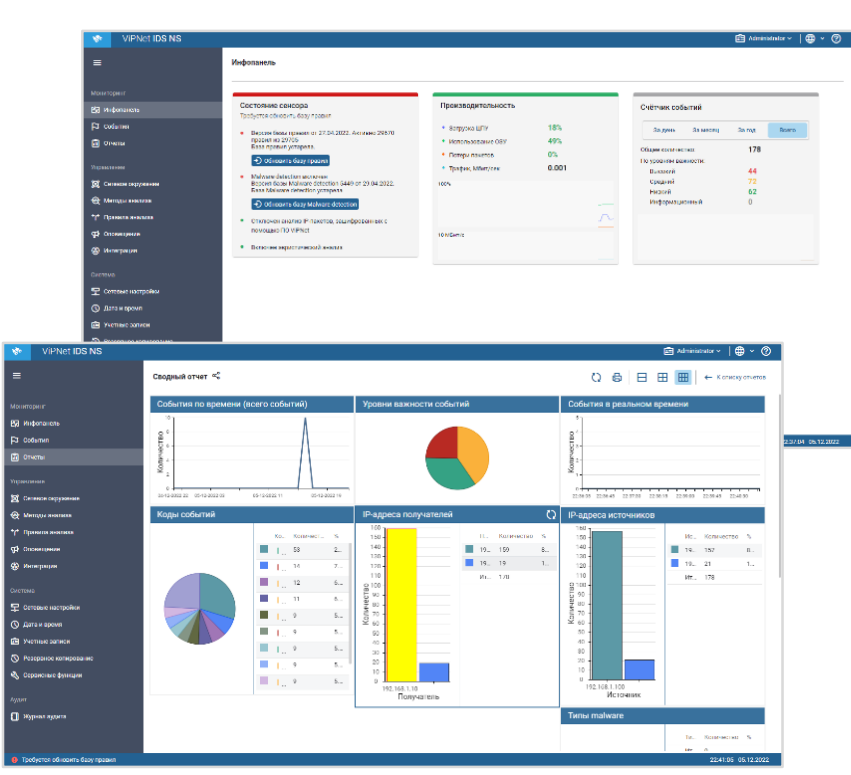

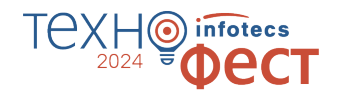

## **ViPNet IDS NS 3.9**

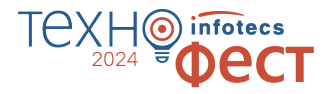

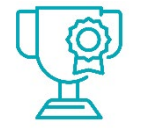

**Основные улучшения и новые возможности** **Новые аппаратные платформы** ViPNet IDS NS100 Q1, Q2 c процессором Intel Atom C3338

#### **Передача записанной сетевой сессии в ViPNet TIAS**

записанные сессии передаются в ViPNet TIAS для выявления или расследования сетевой атаки

**Новый метод обнаружения аномалий трафика**

Traffic Volume Anomaly - нейросеть, определяющая аномальные объемы входящего и исходящего трафика на том или ином узле по общему размеру или количеству пакетов за определенный интервал времени

#### **Модели машинного обучения**

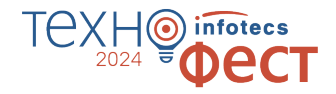

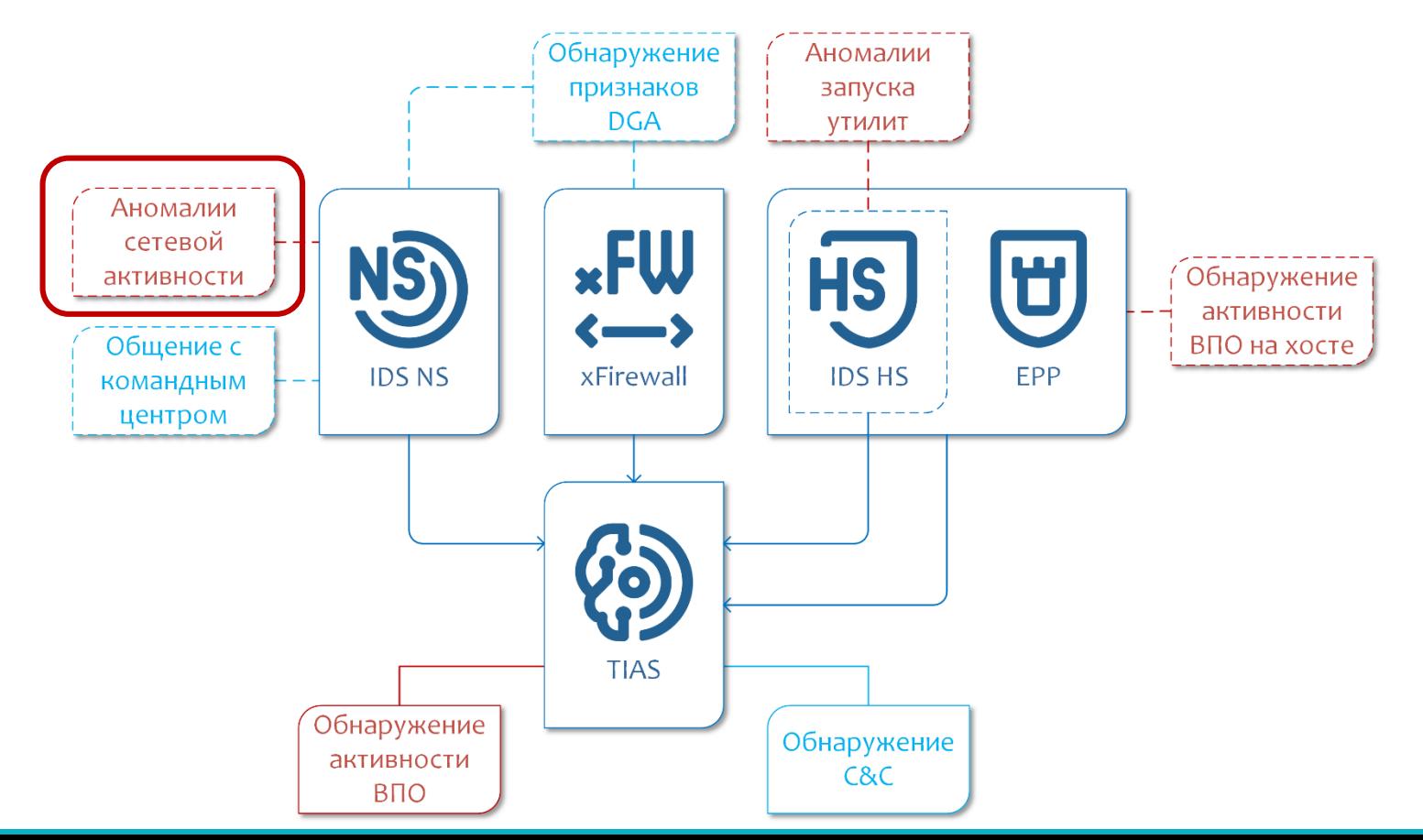

#### **Алгоритм работы модели TVA**

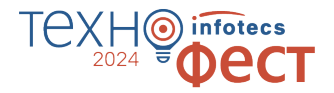

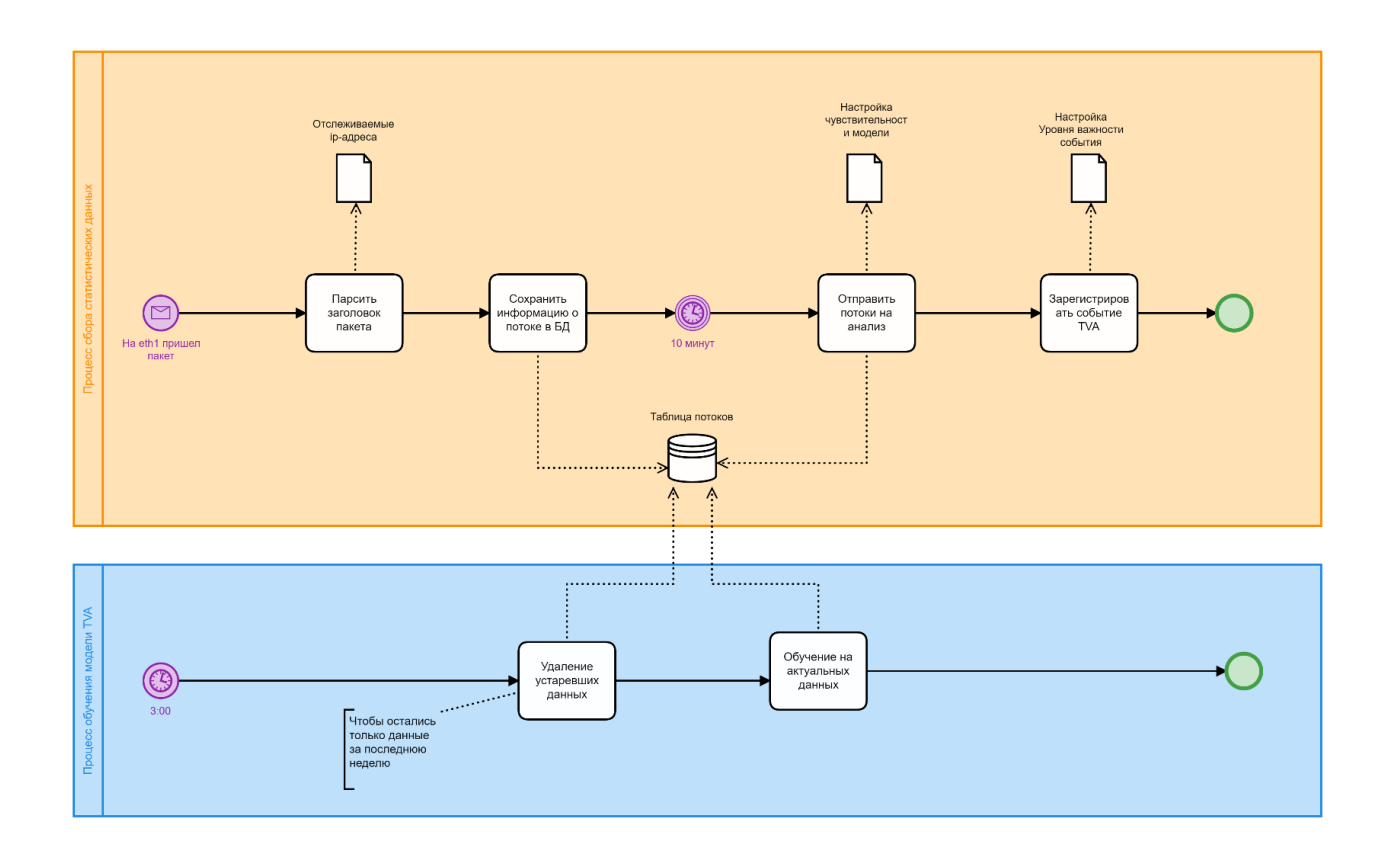

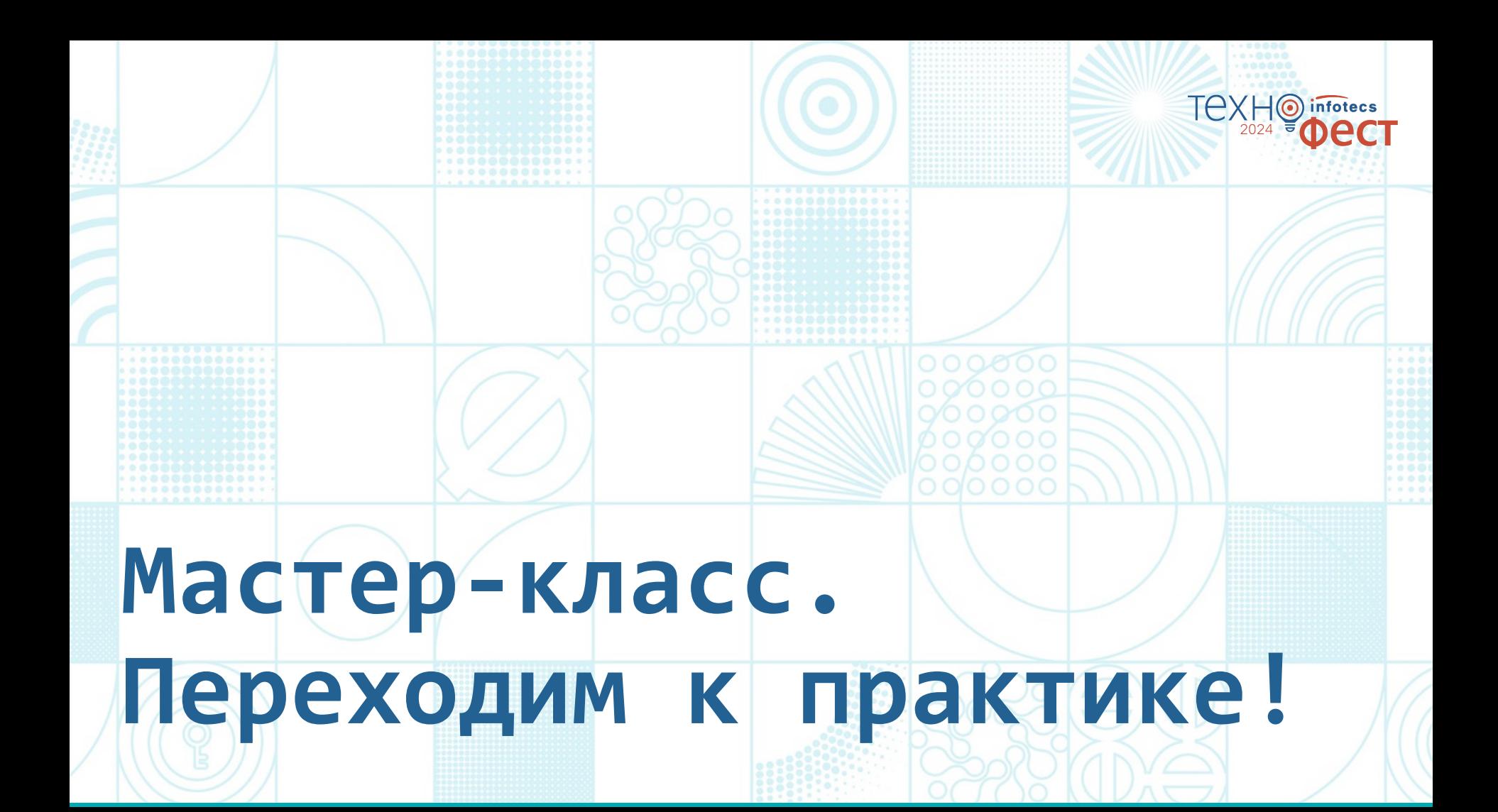

#### Схема стенда

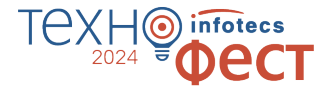

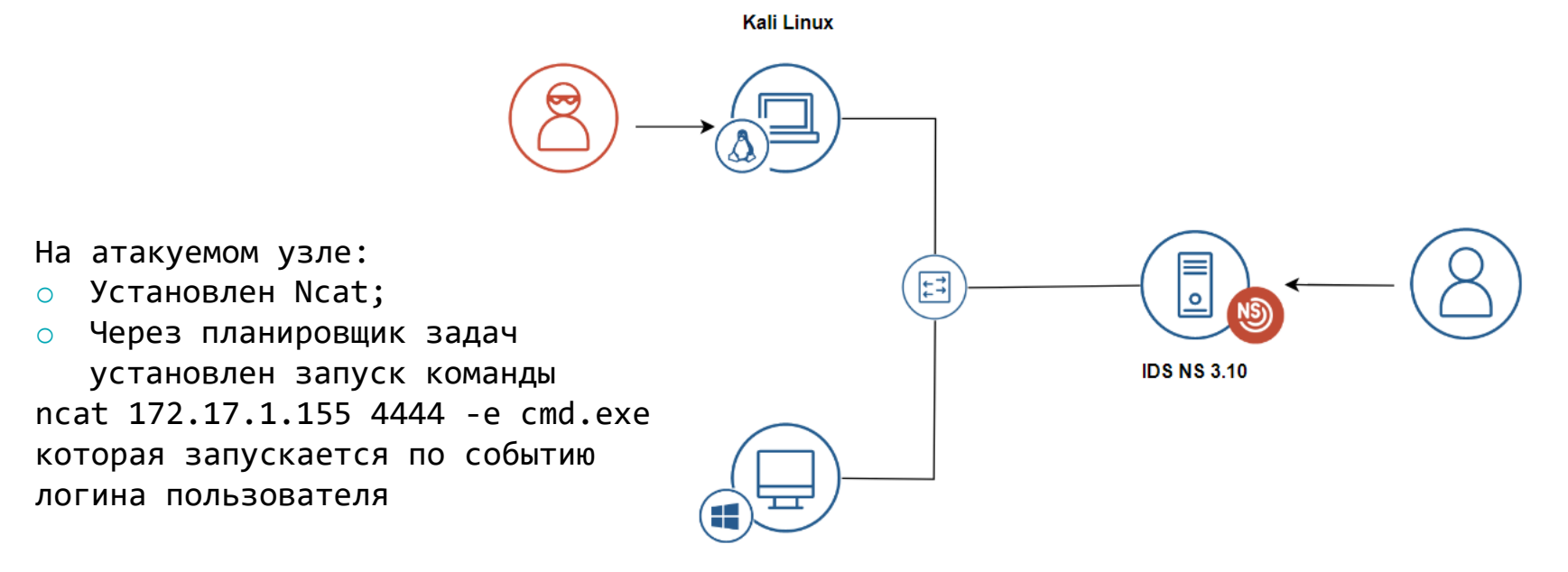

Атакуемый узел

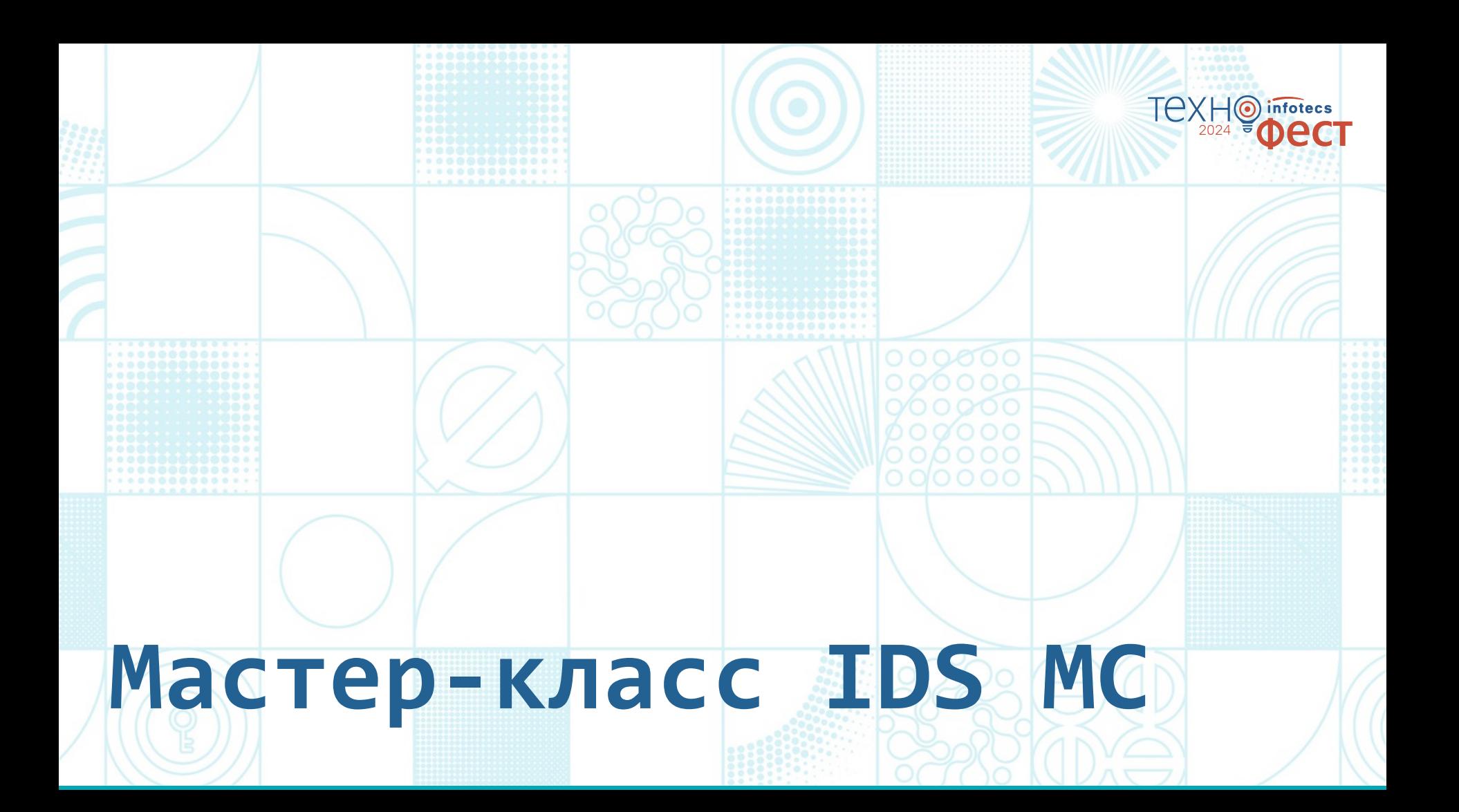

## **ViPNet IDS MC 1.9**

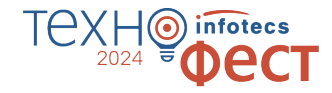

**Обновление пользовательских БРП**

- загрузка только актуальных обновлений;
- o централизованное распространение пользовательских БРП

**Подключение работающего TIAS к IDS MC** передача с TIAS в IDS MC информации об инфраструктуре и подключенных устройствах

**Обмен информацией об инфраструктуре между IDS MC** инфраструктура, заведенная в IDS MC сервис-провайдера передается в IDS MC заказчика

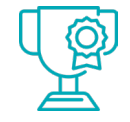

#### **Основные улучшения и новые возможности**

### **И другие улучшения**

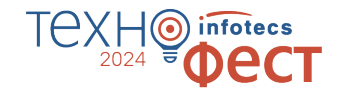

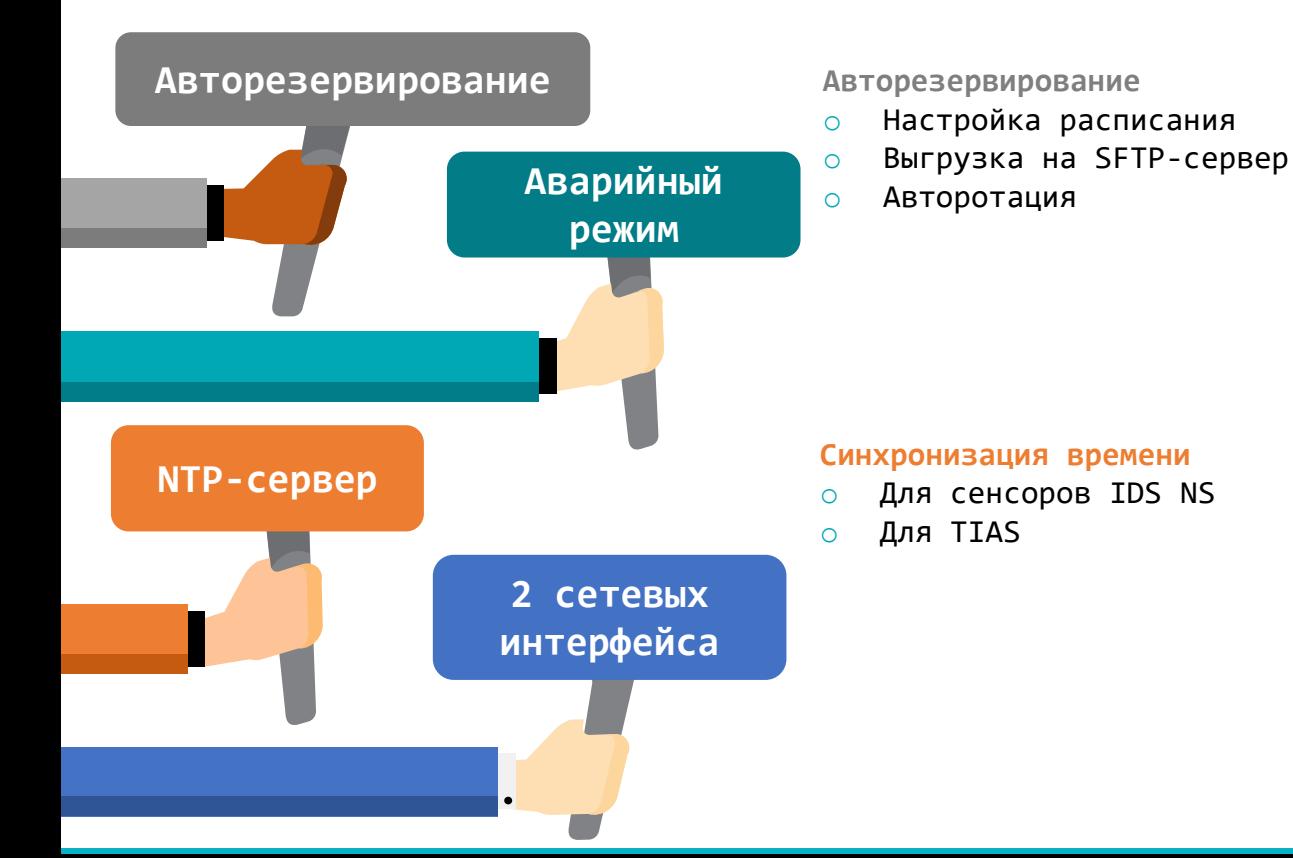

#### **Аварийный режим работы**

- o Запуск после критической ошибки
- o Выгрузка диагностических журналов
- o Создание резервной копии
- o Восстановление работоспосоюности

#### **Разделение сетевых интерфейсов**

- o Разделение каналов управления и доступа к пользовательскому интерфейсу
- o До 2 сетевых интерфейсов разных подсетей
- o DHCP и статическая маршрутизация

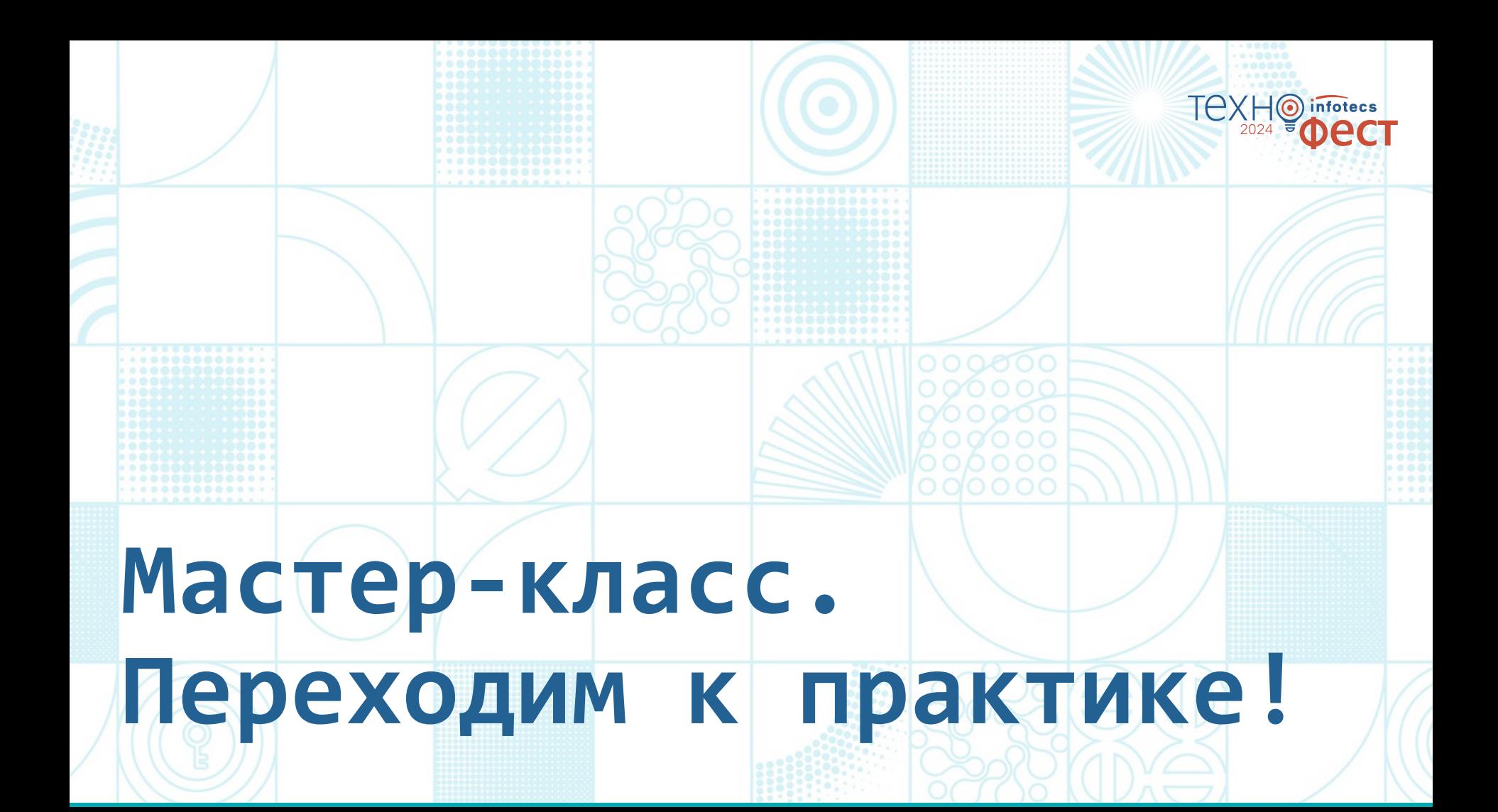

# Спасибо за внимание!

 $\mathbf{\Theta}$ 

infotecs

2024 **COLLECT** 

Подписывайтесь на наши соцсети

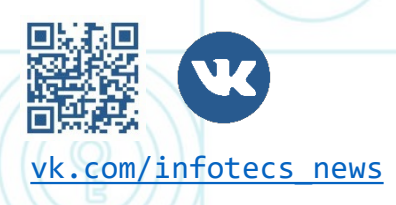

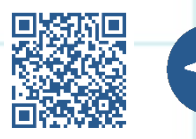

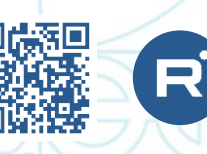

[vk.com/infotecs\\_news](https://vk.com/infotecs_news) [https://t.me/infotecs\\_official](https://t.me/infotecs_official) rutube.ru/channel/24686363